## Package 'BCEE'

October 11, 2023

<span id="page-0-0"></span>Type Package

Title The Bayesian Causal Effect Estimation Algorithm

Version 1.3.2

Date 2023-10-10

Author Denis Talbot, Genevieve Lefebvre, Juli Atherton, Yohann Chiu.

Maintainer Denis Talbot <denis.talbot@fmed.ulaval.ca>

Description A Bayesian model averaging approach to causal effect estimation based on the BCEE algorithm. Currently supports binary or continuous exposures and outcomes. For more details, see Talbot et al. (2015) [<doi:10.1515/jci-2014-0035>](https://doi.org/10.1515/jci-2014-0035) Talbot and Beaudoin (2022) [<doi:10.1515/jci-2021-0023>](https://doi.org/10.1515/jci-2021-0023).

License GPL  $(>= 2)$ 

**Imports** Rcpp  $(>= 0.12.12)$ 

LinkingTo Rcpp, RcppArmadillo

Depends BMA, leaps, boot, methods

Encoding UTF-8

NeedsCompilation yes

Repository CRAN

Date/Publication 2023-10-10 22:30:02 UTC

### R topics documented:

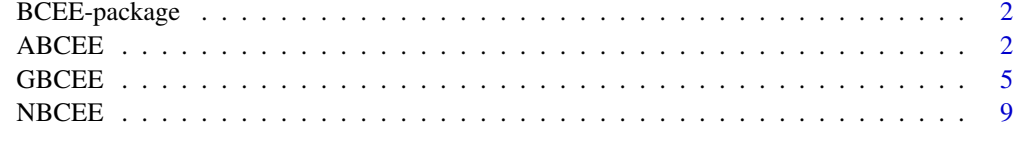

**Index** [12](#page-11-0)

#### Description

A Bayesian model averaging approach to causal effect estimation based on the BCEE algorithm. Currently supports binary or continuous exposures and outcomes. For more details, see: Talbot et al. (2015) DOI:10.1515/jci-2014-0035, Talbot and Beaudoin (2023) DOI:10.1515/jci-2021-0023.

#### Details

ABCEE(X, Y, U, omega), NBCEE(X, Y, U, omega), GBCEE(X, Y, U, omega)

#### Author(s)

Denis Talbot, Genevieve Lefebvre, Juli Atherton, Yohann Chiu.

Maintainer: Denis Talbot <denis.talbot@fmed.ulaval.ca>

#### References

Talbot, D., Lefebvre, G., Atherton, J. (2015) *The Bayesian causal effect estimation algorithm*, Journal of Causal Inference, 3(2), 207-236.\ Talbot, D., Beaudoin, C (2022) *A generalized double robust Bayesian model averaging approach to causal effect estimation with application to the Study of Osteoporotic Fractures*, Journal of Causal Inference, 10(1), 335-371.

#### See Also

[ABCEE](#page-1-1), [NBCEE](#page-8-1), [GBCEE](#page-4-1).

<span id="page-1-1"></span>

ABCEE *Approximate BCEE Implementation*

#### Description

A-BCEE implementation of the BCEE algorithm. This function supports exposures that can be modeled with generalized linear models (e.g., binary, continuous or Poisson), but only continuous outcomes.

#### Usage

```
\text{ABCEE}(X, Y, U, \text{omega}) omega, forX = NA, niter = 5000, nburn = 500, nthin = 10,
maxmodelY = NA, OR = 20, family.X = "gaussian")
```
#### <span id="page-2-0"></span>ABCEE 3

#### Arguments

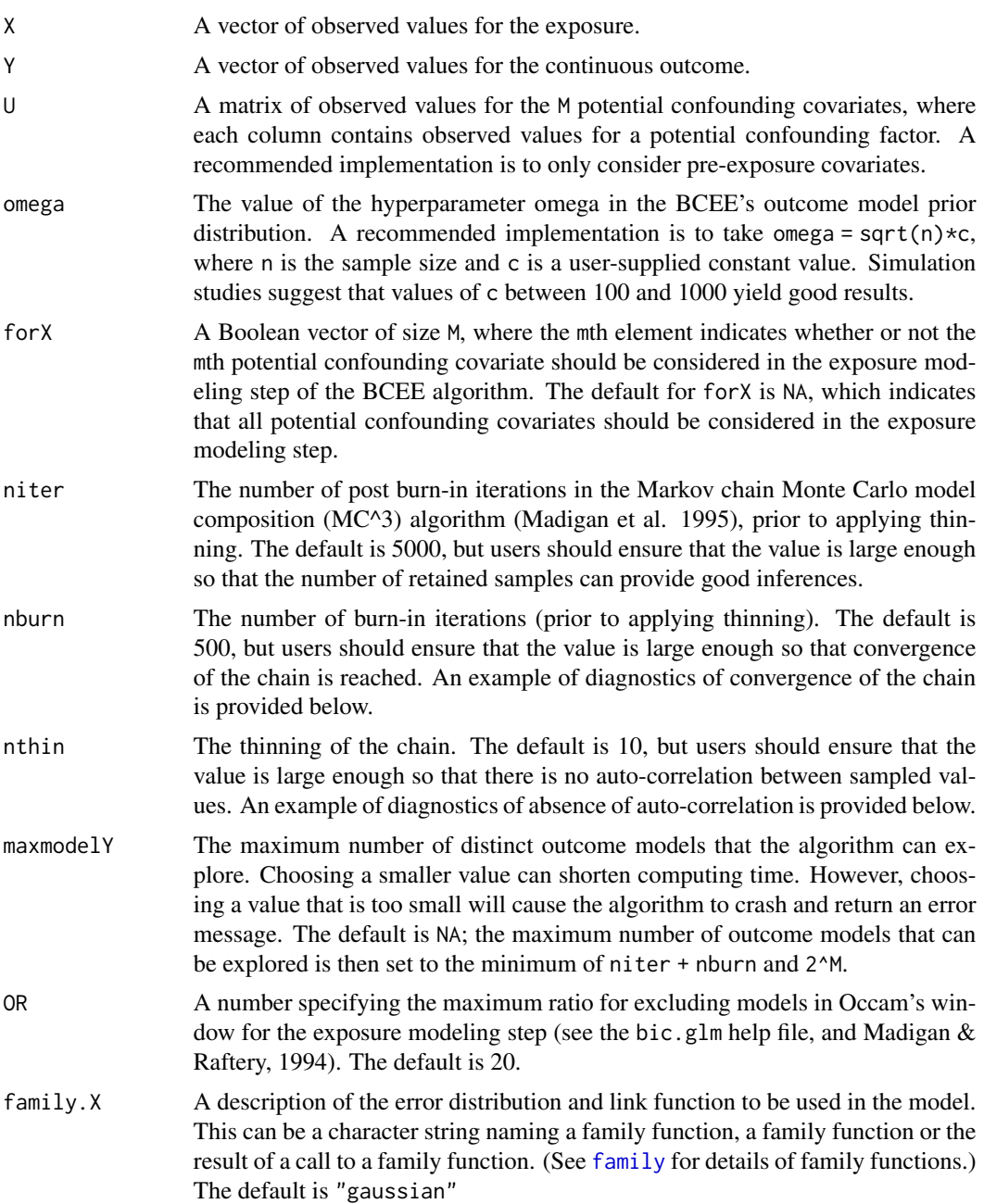

#### Details

The ABCEE function first computes the exposure model's posterior distribution using the bic.glm function if the number of covariates is smaller than 50. Otherwise, the exact procedures depends on the value of family.X. The outcome model's posterior distribution is then computed using MC^3 (Madigan et al., 1995) as described in Talbot et al. (2015).

<span id="page-3-0"></span>ABCEE assumes there are no missing values in the objects X, Y and U. The na.omit function which removes cases with missing data or an imputation package might be helpful.

#### Value

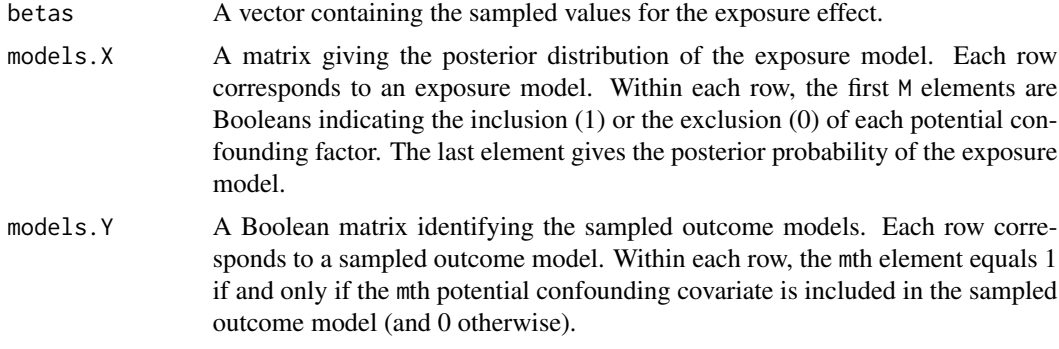

#### Author(s)

Denis Talbot, Yohann Chiu, Genevieve Lefebvre, Juli Atherton.

#### References

Madigan, D., York, J., Allard, D. (1995) *Bayesian graphical models for discrete data*, International Statistical Review, 63, 215-232.

Madigan, D., Raftery, A. E. (1994) *Model selection and accounting for model uncertainty in graphical models using Occam's window*, Journal of the American Statistical Association, 89 (428), 1535-1546.

Talbot, D., Lefebvre, G., Atherton, J. (2015) *The Bayesian causal effect estimation algorithm*, Journal of Causal Inference, 3(2), 207-236.

#### See Also

[bic.glm](#page-0-0), [na.omit](#page-0-0), [NBCEE](#page-8-1).

#### Examples

#Example: #In this example, both U1 and U2 are potential confounding covariates. #Both are generated as independent N(0,1). #X is generated as a function of both U1 and U2 with a N(0,1) error. #Y is generated as a function of X and U1 with a N(0,1) error. #Thus, only U1 is a confounder. #The causal effect of X on Y equals 1. #The parameter beta associated to exposure in the outcome model #that includes U1 and the one from the full outcome model is an #unbiased estimator of the effect of X on Y.

#Generating the data

#### <span id="page-4-0"></span>GBCEE 5

```
set.seed(418949);
UI = rnorm(200);U2 = rnorm(200);X = 0.5*U1 + 1*U2 + \text{rnorm}(200);Y = 1*X + 0.5*U1 + rnorm(200);#Using ABCEE to estimate the causal exposure effect
results = \text{ABCE}(X, Y, \text{cbind}(U1, U2), \text{omega} = 500* \text{sqrt}(200), \text{niter} = 10000, \text{nthin} = 5, \text{nburn} = 500);##Diagnostics of convergence of the chain:
plot.default(results$betas, type = "l");
lines(smooth.spline(1:length(results$beta), results$beta), col = "blue", lwd = 2);
#The plot shows no apparent trend.
#The smoothing curve confirms that there is little or no trend,
#suggesting the chain has indeed converged before burn-in iterations ended.
#Otherwise, the value of nburn should be increased.
##Diagnostics of absence of auto-correlation
acf(results$betas, main = "ACF plot");
#Most lines are within the confidence intervals' limits, which suggests
#that there is no residual auto-correlation. If there were, the value
#of nthin should be increased.
##The number of sampled values is niter/nthin = 2000, which should be
##large enough to provide good inferences for 95% confidence intervals.
#The posterior mean of the exposure effect:
mean(results$betas);
#The posterior standard deviation of the exposure effect:
sd(results$betas);
#The posterior inclusion probability of each covariate:
colMeans(results$models.Y);
#The posterior distribution of the outcome model:
table(apply(results$models.Y, 1, paste0, collapse = ""));
```
<span id="page-4-1"></span>GBCEE *Generalized BCEE algorithm*

#### **Description**

A generalized double robust Bayesian model averaging approach to causal effect estimation. This function accommodates both binary and continuous exposures and outcomes. More details are available in Talbot and Beaudoin (2020).

#### Usage

```
GBCEE(X, Y, U, omega, niter = 5000, family.X = "gaussian",
family.Y = "gaussian", X1 = 1, X0 = 0, priorX = NA, priorY = NA, maxsize = NA,
OR = 20, truncation = c(0.01, 0.99), var.comp = "asymptotic", B = 200, nsampX = 30)
```
#### Arguments

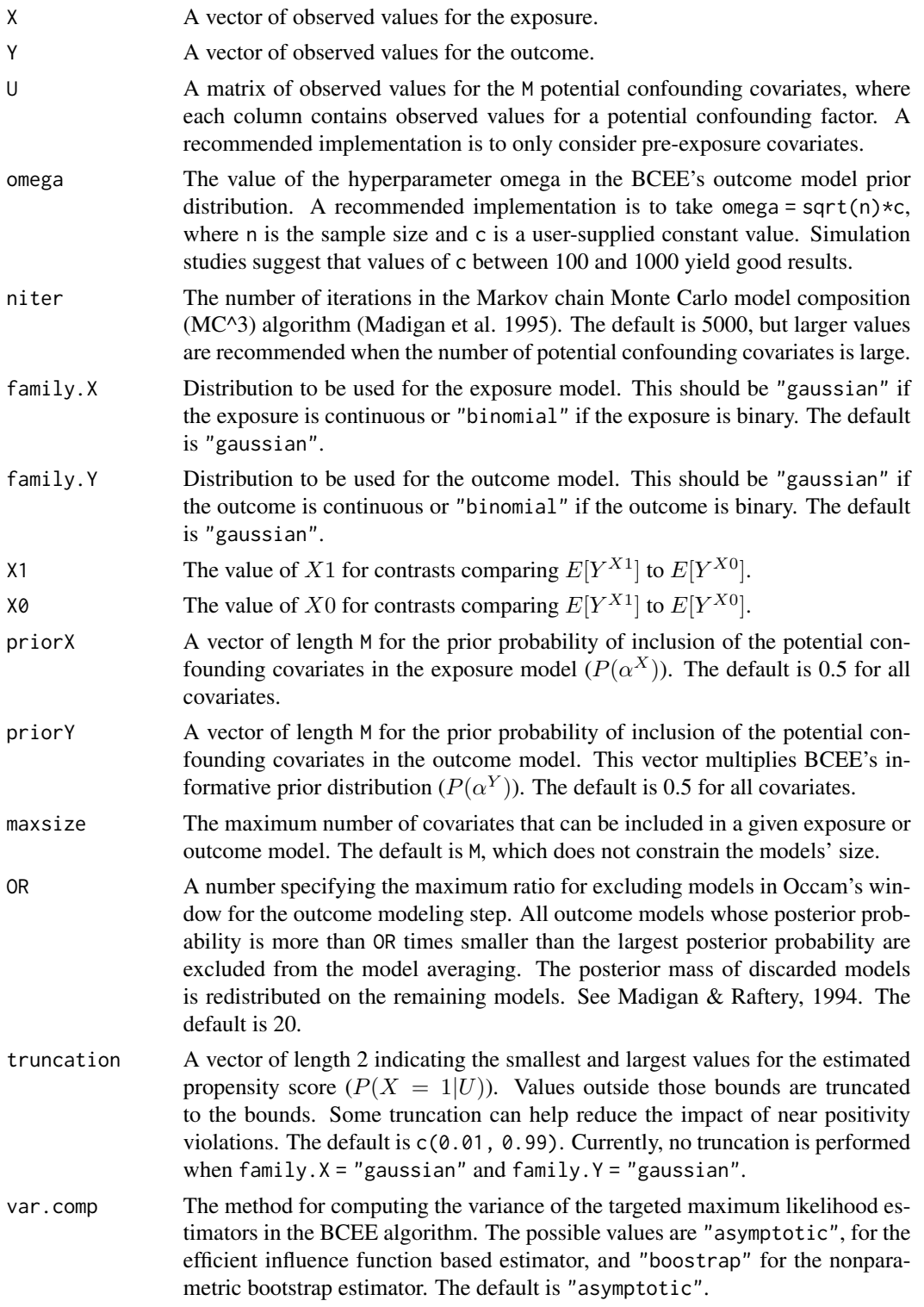

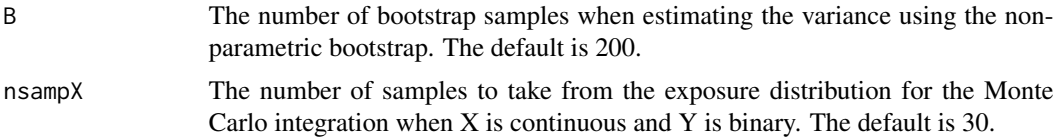

#### Details

When both Y and X are continuous, GBCEE estimates  $\Delta = E[Y^{x+1}] - E[Y^x]$ , assuming a linear effect of X on Y. When Y is continuous and X is binary, GBCEE estimates  $\Delta = E[Y^{X1}] - E[Y^{X0}]$ . When Y and X are binary, GBCEE estimates both  $\Delta = E[Y^{X1}] - E[Y^{X0}]$  and  $\Delta = E[Y^{X1}]/E[Y^{X0}]$ . When Y is binary and X is continuous, GBCEE estimates the slope of the logistic marginal structural working model  $logit(E[Y^x]) = \beta_0 + \beta_1 x$ 

The GBCEE function first computes the exposure model's posterior distribution using a Markov chain Monte Carlo model composition (MC^3) algorithm (Madigan et al. 1995). The outcome model's posterior distribution is then computed using MC^3 (Madigan et al., 1995) as described in Section 3.4 of Talbot and Beaudoin (2022).

GBCEE assumes there are no missing values in the objects X, Y and U. The na. omit function which removes cases with missing data or an imputation package might be helpful.

#### Value

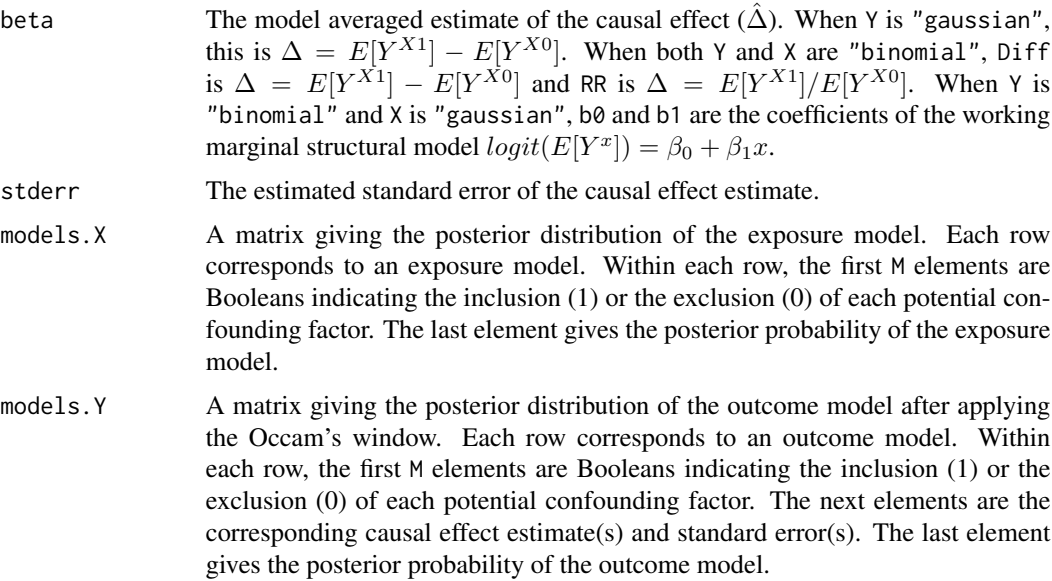

#### Author(s)

Denis Talbot

#### References

Madigan, D., York, J., Allard, D. (1995) *Bayesian graphical models for discrete data*, International Statistical Review, 63, 215-232.

<span id="page-7-0"></span>Madigan, D., Raftery, A. E. (1994) *Model selection and accounting for model uncertainty in graphical models using Occam's window*, Journal of the American Statistical Association, 89 (428), 1535-1546.

Talbot, D., Beaudoin, C (2022) *A generalized double robust Bayesian model averaging approach to causal effect estimation with application to the Study of Osteoporotic Fractures*, Journal of Causal Inference, 10(1), 335-371.

#### See Also

[na.omit](#page-0-0).

#### Examples

```
#Example:
```

```
#In this example, both U1 and U2 are potential confounding covariates.
#Both are generated as independent N(0,1).
#X is generated as a function of both U1 and U2 with a N(0,1) error.
#Y is generated as a function of X and U1 with a N(0,1) error.
#Thus, only U1 is a confounder.
#Since both X and Y are continuous, the causal contrast estimated
#by GBCEE is E[Y^*(x+1)] - E[Y^*(x)] assuming a linear trend.
#The true value of the causal effect is 1.
#Unbiased estimation is possible when adjusting for U1 or
#adjusting for both U1 and U2.
```

```
#Generating the data
set.seed(418949);
U1 = rnorm(200);
U2 = rnorm(200);X = 0.5*U1 + 1*U2 + \text{rnorm}(200);Y = 1*X + 0.5*U1 + rnorm(200);
```

```
#Using GBCEE to estimate the causal exposure effect
#Very few iterations are necessary since there are only 2 covariates
results = GBCEE(X, Y, cbind(U1, U2), \omega), Omega = 500*sqrt(200), \omeganiter = 50,
                 family.X = "gaussian", family.Y = "gaussian");
```

```
#Causal effect estimate
results$beta;
```

```
#Estimated standard error
results$stderr;
```
#Results from individual models results\$models.Y;

#Posterior probability of inclusion of each covariate in the outcome model colSums(results\$models.Y[,1:2]\*results\$models.Y[,ncol(results\$models.Y)]);

<span id="page-8-1"></span><span id="page-8-0"></span>

#### Description

N-BCEE implementation of the BCEE algorithm. This function supports exposures that can be modeled with generalized linear models (e.g., binary, continuous or Poisson), but only continuous outcomes.

#### Usage

```
NBCEE(X, Y, U, \text{omega}) niter = 5000, nburn = 500, nthin = 10,
maxmodelX = NA, maxmodelY = NA, family.X = "gaussian")
```
#### Arguments

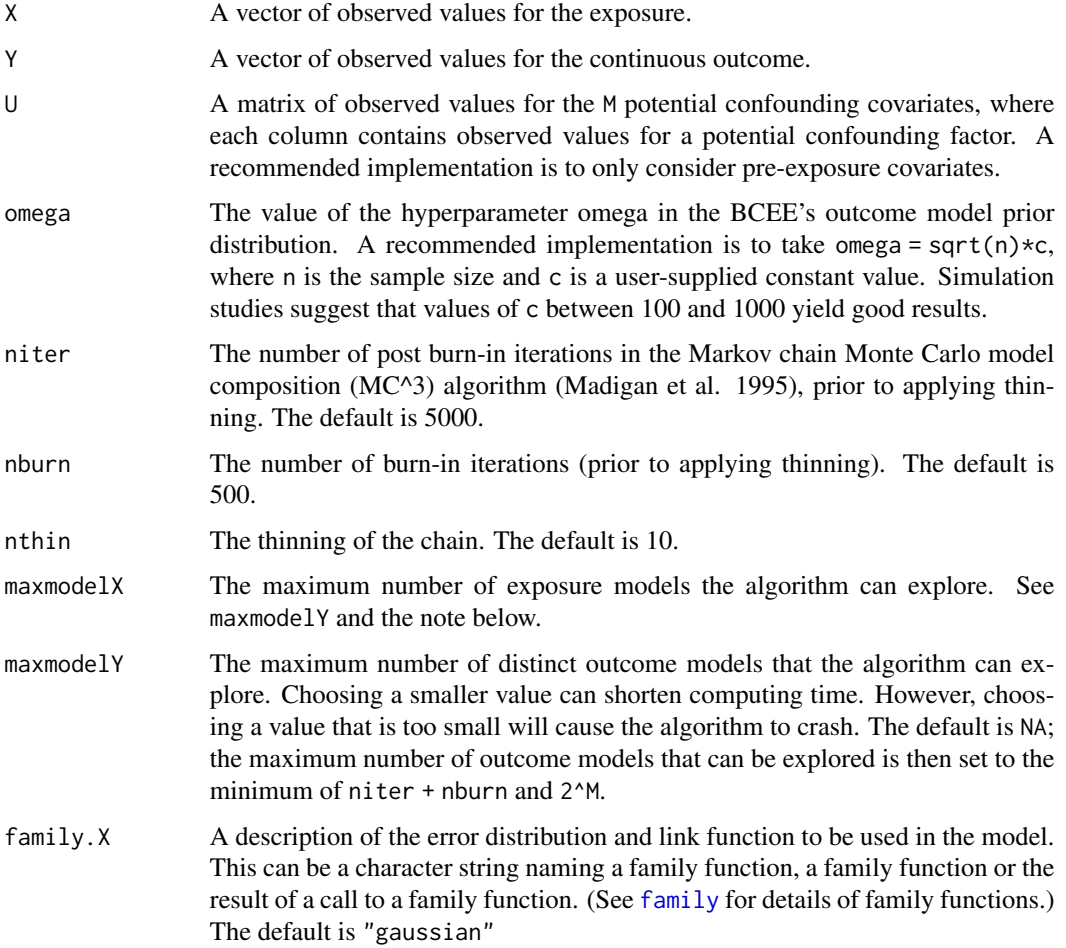

#### <span id="page-9-0"></span>Details

NBCEE assumes there are no missing values in the objects X, Y and U. The na.omit function which removes cases with missing data or an imputation package might be helpful.

#### Value

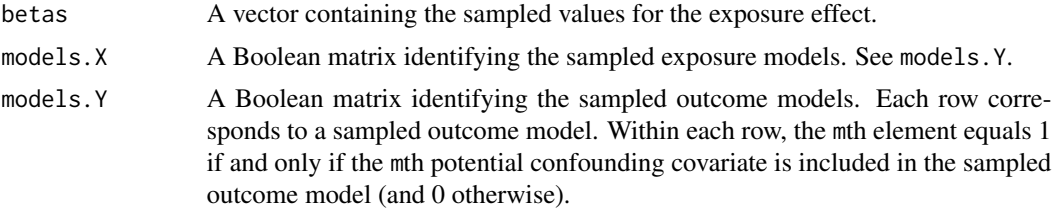

#### **Note**

Variability of the exposure effect estimator is generally underestimated by the N-BCEE implementation of BCEE. The A-BCEE, which also happens to be faster, is thus preferred. Another option is to use N-BCEE with nonparametric bootstrap (B-BCEE) to correctly estimate variability.

The difference in computing time between A-BCEE and N-BCEE is mostly explainable by the method used to compute the posterior distribution of the exposure model. In A-BCEE, this posterior distribution is calculated as a first step using bic.glm. In N-BCEE, the posterior distribution of the exposure model is computed inside the MC^3 algorithm.

#### Author(s)

Denis Talbot, Genevieve Lefebvre, Juli Atherton.

#### References

Madigan, D., York, J., Allard, D. (1995) *Bayesian graphical models for discrete data*, International Statistical Review, 63, 215-232.

Talbot, D., Lefebvre, G., Atherton, J. (2015) *The Bayesian causal effect estimation algorithm*, Journal of Causal Inference, 3(2), 207-236.

#### See Also

[na.omit](#page-0-0), [ABCEE](#page-1-1).

#### Examples

- # In this example, U1 and U2 are potential confounding covariates
- # generated as independent N(0,1).
- # X is generated as a function of both U1 and U2 with a N(0,1) error.
- # Y is generated as a function of X and U1 with a N(0,1) error.
- # Variable U1 is the only confounder.
- # The causal effect of X on Y equals 1.
- # The exposure effect estimator (beta hat) in the outcome model
- # including U1 and U2 or including U1 only is unbiased.
- # The sample size is n = 200.

#### $NBCEE$  11

```
# Generating the data
set.seed(418949);
U1 = rnorm(200);
U2 = rnorm(200);
X = 0.5*U1 + 1*U2 + \text{rnorm}(200);Y = 1*X + 0.5*U1 + rnorm(200);# Using NBCEE to estimate the causal exposure effect
n = 200;omega.c = 500;
results = NBCEE(X,Y,cbind(U1,U2), omega = omega.c*sqrt(n),
niter = 1000, nthin = 5, nburn = 20;
# The posterior mean of the exposure effect:
mean(results$betas);
# The posterior standard deviation of the exposure effect:
sd(results$betas);
# The posterior probability of inclusion of each covariate in the exposure model:
colMeans(results$models.X);
# The posterior distribution of the exposure model:
table(apply(results$models.X, 1, paste0, collapse = ""));
# The posterior probability of inclusion of each covariate in the outcome model:
colMeans(results$models.Y);
# The posterior distribution of the outcome model:
table(apply(results$models.Y, 1, paste0, collapse = ""));
```
# <span id="page-11-0"></span>Index

∗ causal ABCEE, [2](#page-1-0) BCEE-package, [2](#page-1-0) GBCEE, [5](#page-4-0) NBCEE, [9](#page-8-0) ∗ confounding ABCEE, [2](#page-1-0) BCEE-package, [2](#page-1-0) GBCEE, [5](#page-4-0) NBCEE, [9](#page-8-0) ∗ model average ABCEE, [2](#page-1-0) BCEE-package, [2](#page-1-0) GBCEE, [5](#page-4-0) NBCEE, [9](#page-8-0) ABCEE, *[2](#page-1-0)*, [2,](#page-1-0) *[10](#page-9-0)* BCEE *(*BCEE-package*)*, [2](#page-1-0) BCEE-package, [2](#page-1-0) bic.glm, *[4](#page-3-0)* family, *[3](#page-2-0)*, *[9](#page-8-0)* GBCEE, *[2](#page-1-0)*, [5](#page-4-0) na.omit, *[4](#page-3-0)*, *[8](#page-7-0)*, *[10](#page-9-0)* NBCEE, *[2](#page-1-0)*, *[4](#page-3-0)*, [9](#page-8-0)